## **ENT et messagerie**

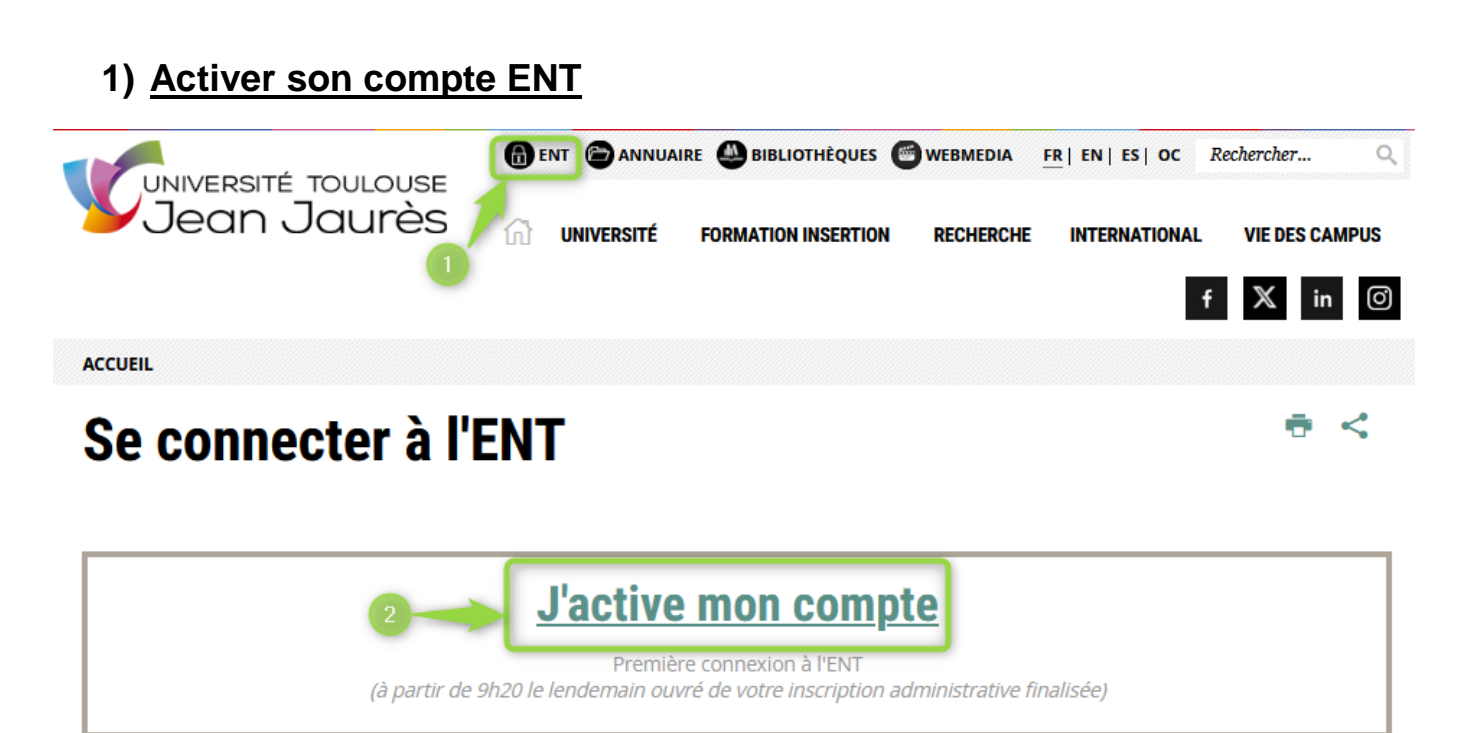

## **2) Activer son adresse de messagerie**

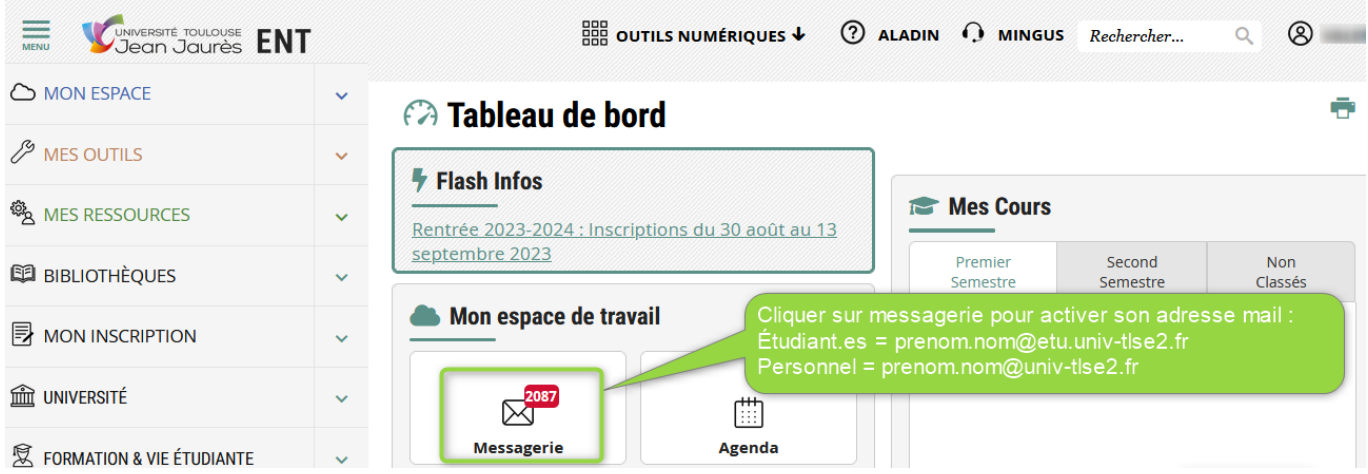